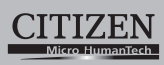

## ELECTRONIC CALCULATOR

# SDC-664S

**Instruction Manual** Manual de Instrucciones Livro de Especificacoes Anweisungshandbuch Manuel d'instructions Istruzioni all'Uso Gebruiksaanwijzing Manual Инструкция по зксплуатции Instrnkcja Obsługi دليل الإرشادات Peraturan pemakaian

指导说明书 Εγχειρίδιο χρήσης

## **CITIZEN SYSTEMS JAPAN CO., LTD.**

Contract Contract Contract Contract Contract Contract Contract Contract Contract Contract Contract Contract Contract Contract Contract Contract Contract Contract Contract Contract Contract Contract Contract Contract Contr

CITIZEN is a registered trademark of CITIZEN Holdings CO.,LTD.,Japan.<br>CITIZEN es una marca registrada de CITIZEN Holdings CO.,LTD.,Japón.<br>Design and specifications are subject to change without notice.<br>西铁城和CITIZEN是日本法人西铁城

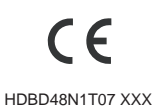

Printed in China

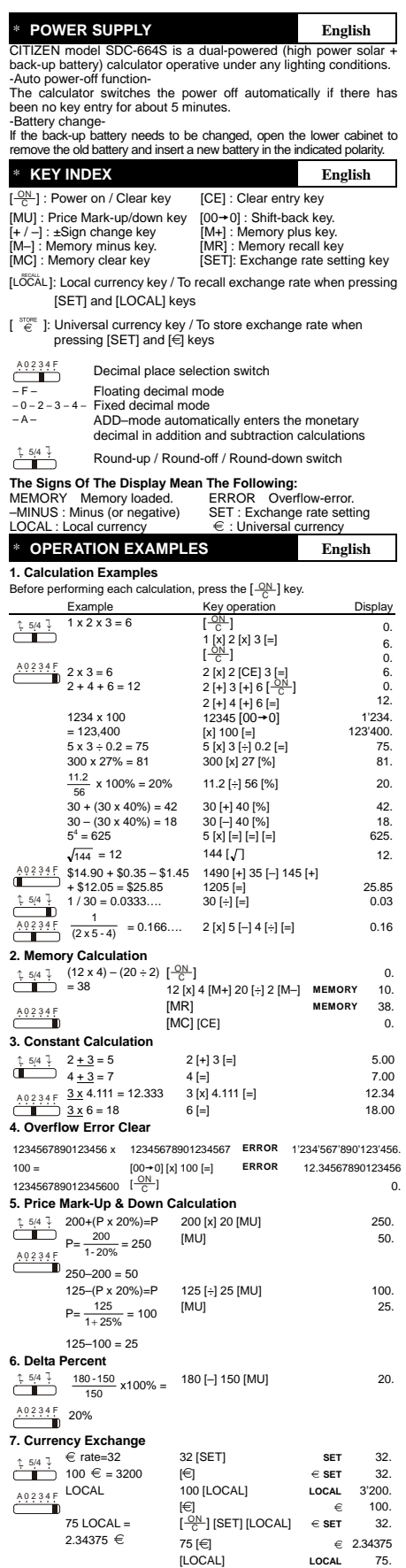

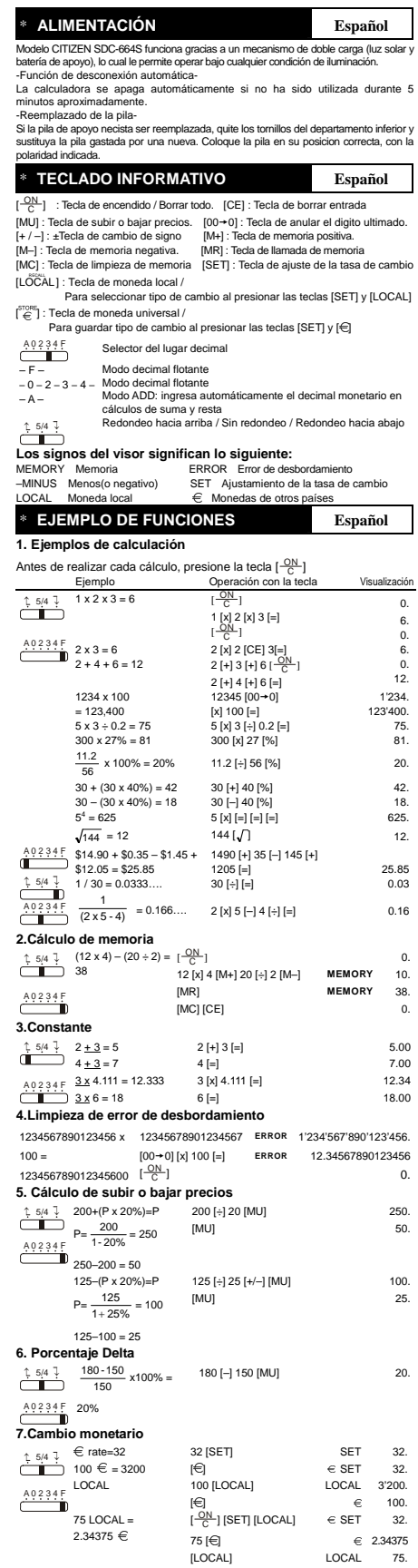

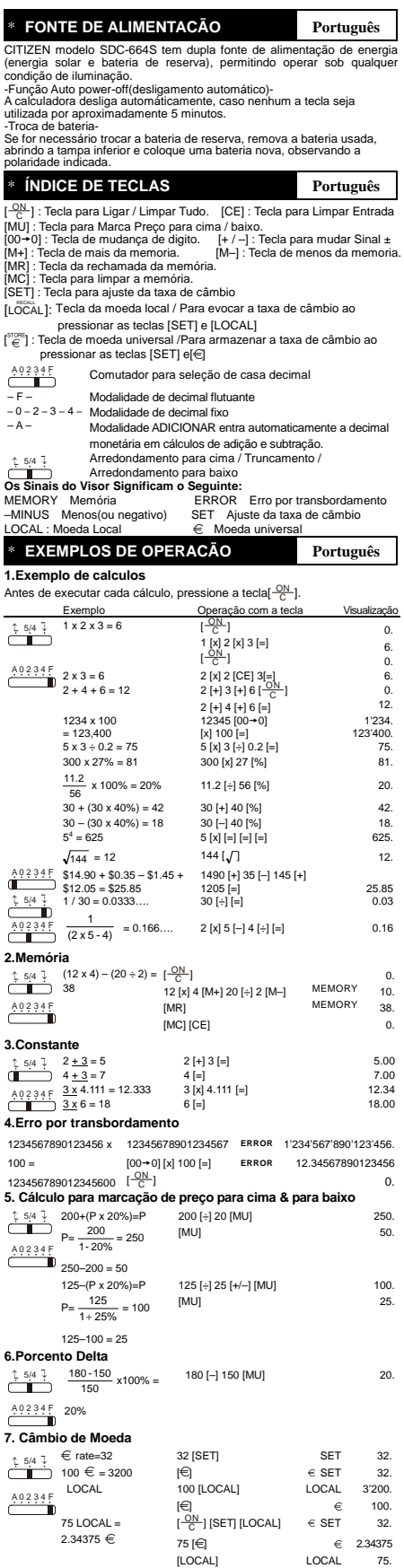

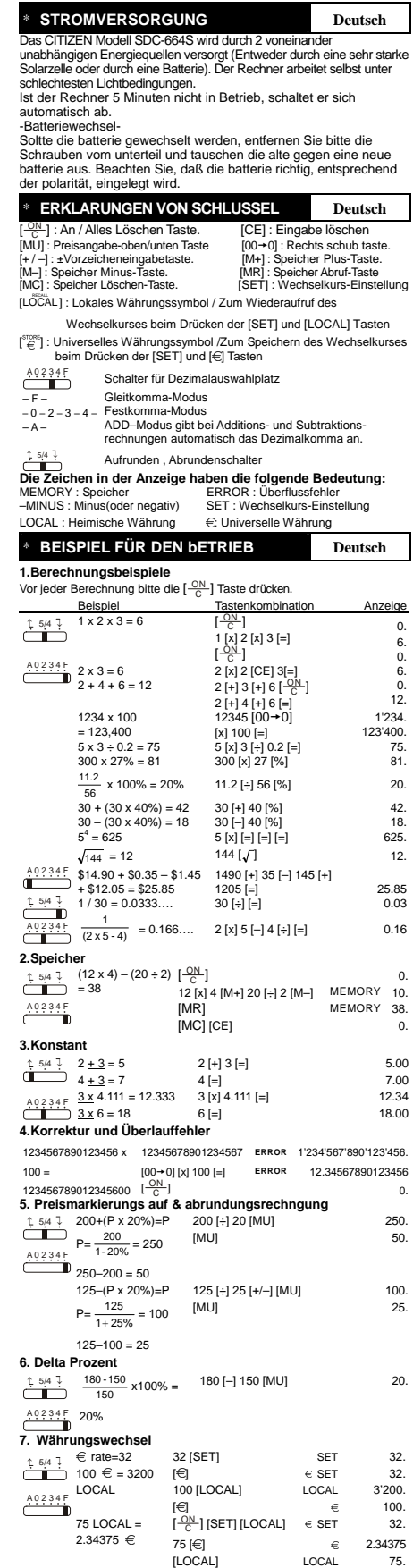

LOCAL

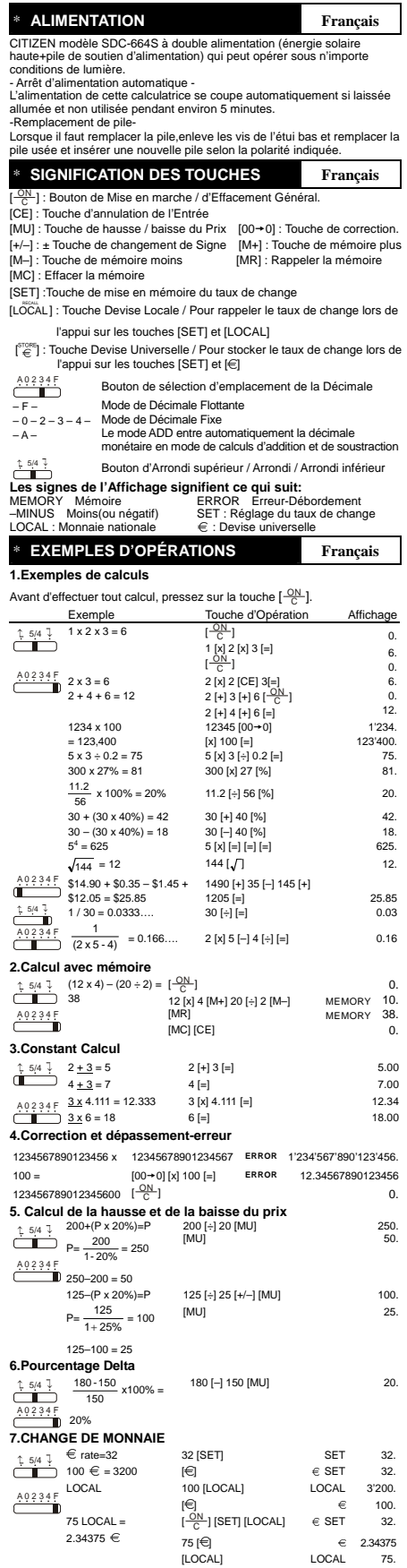

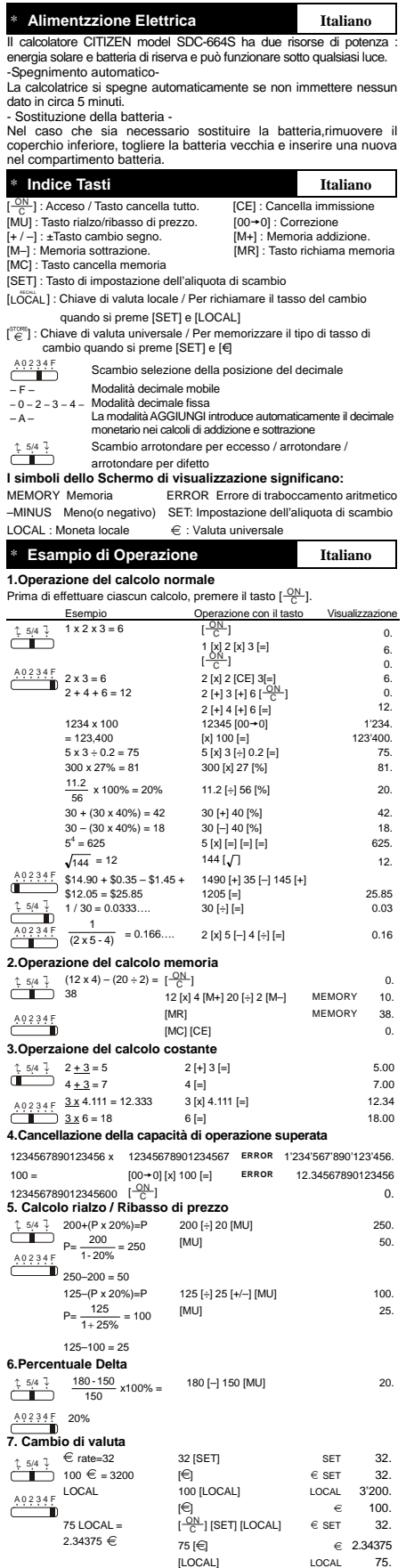

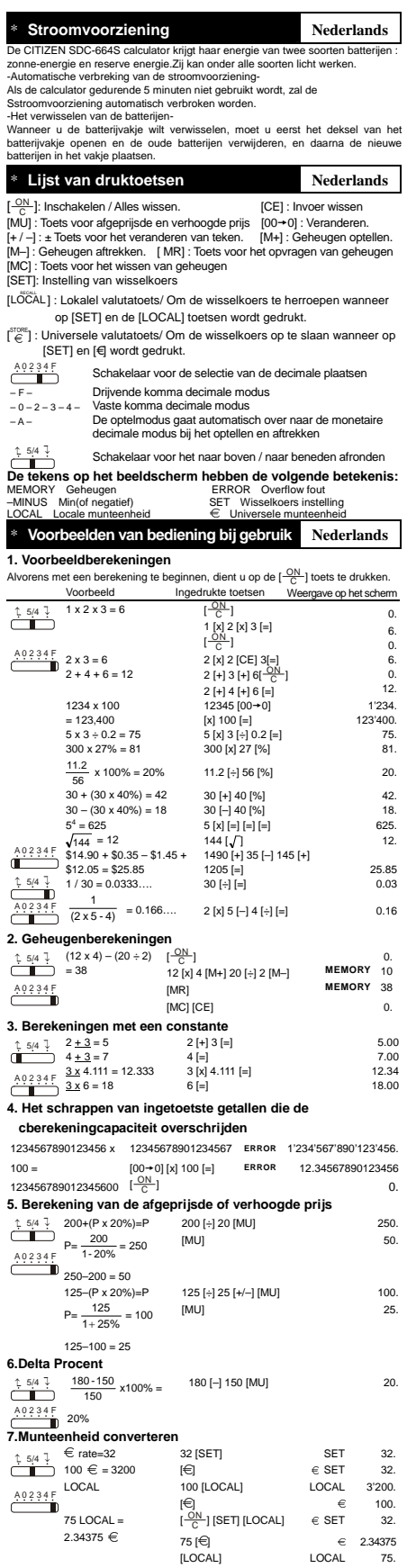

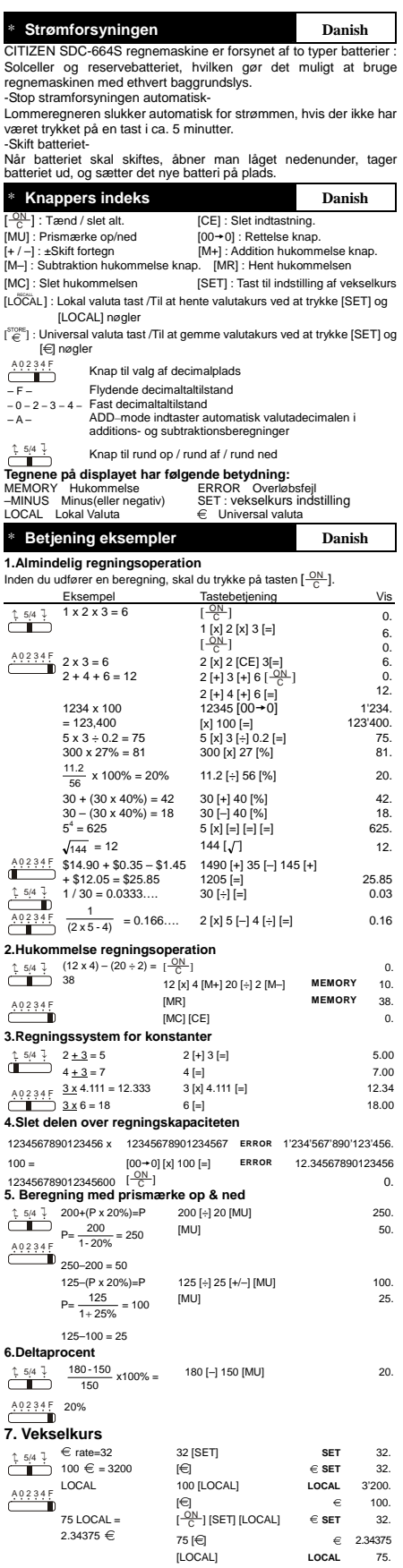

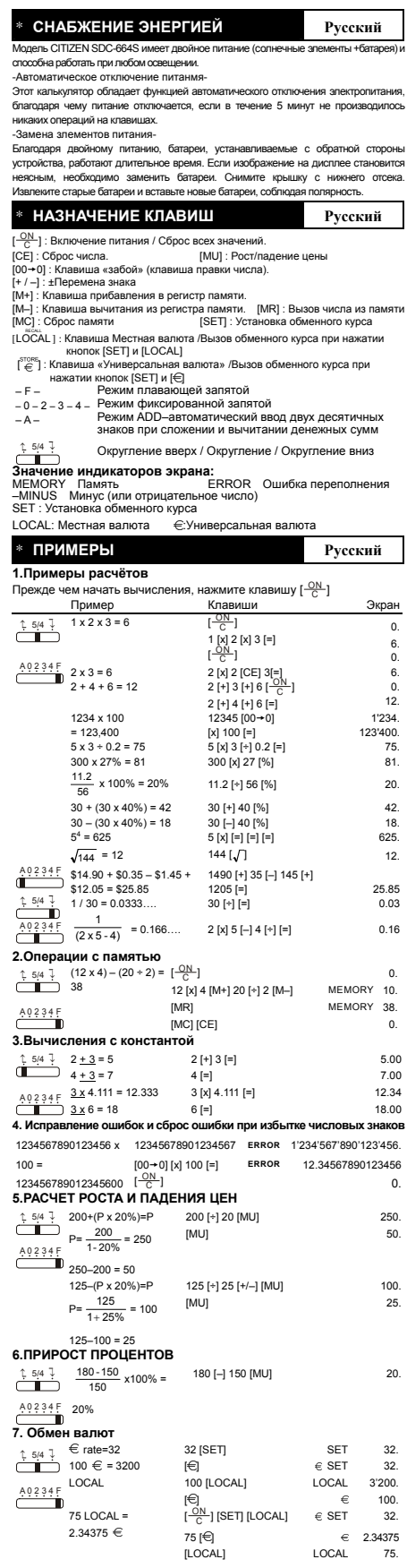

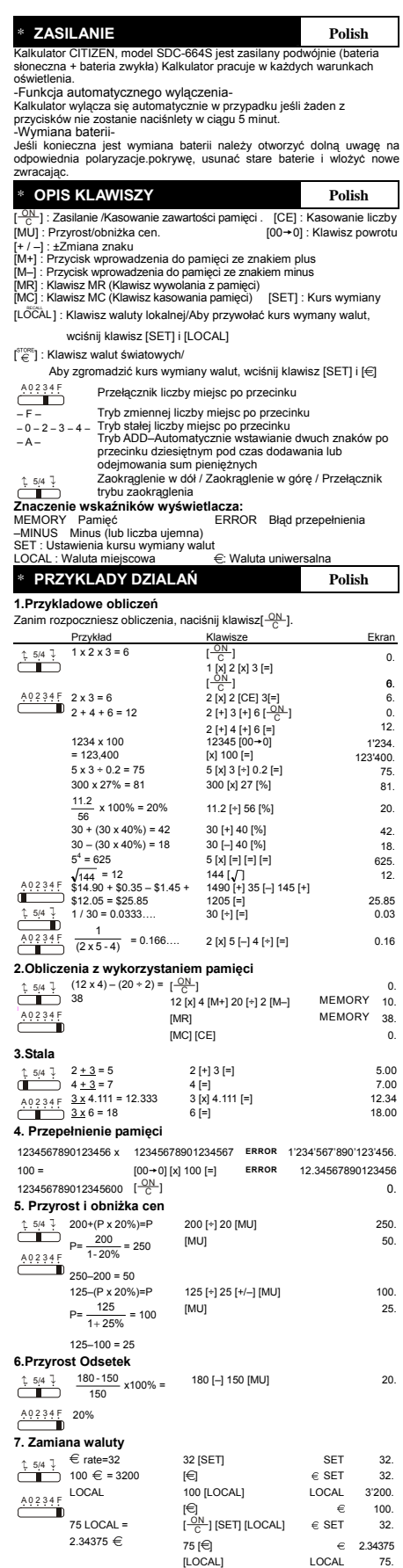

LOCAL

2.34375 75.

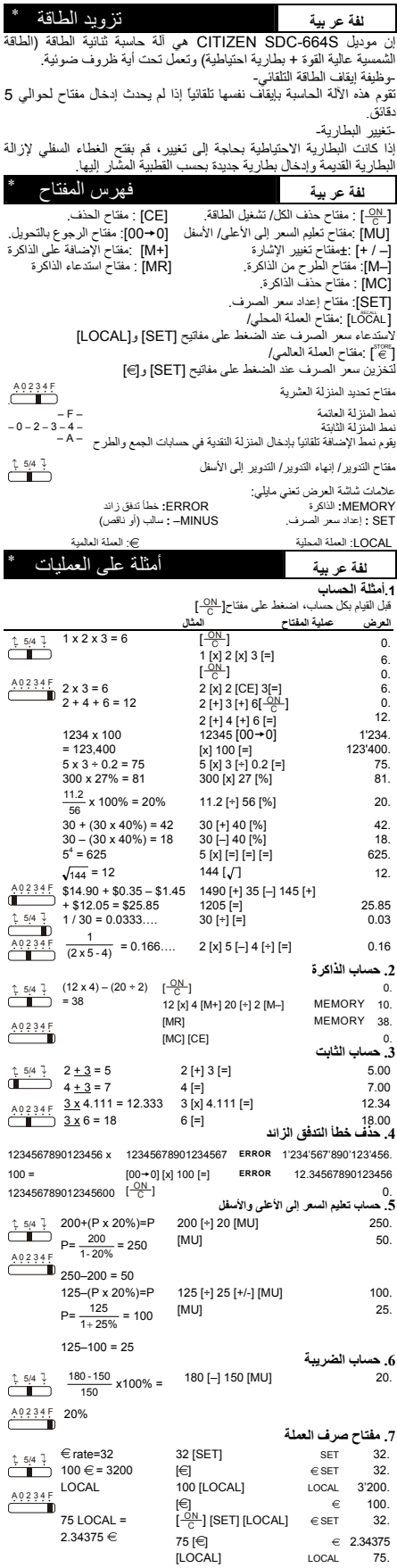

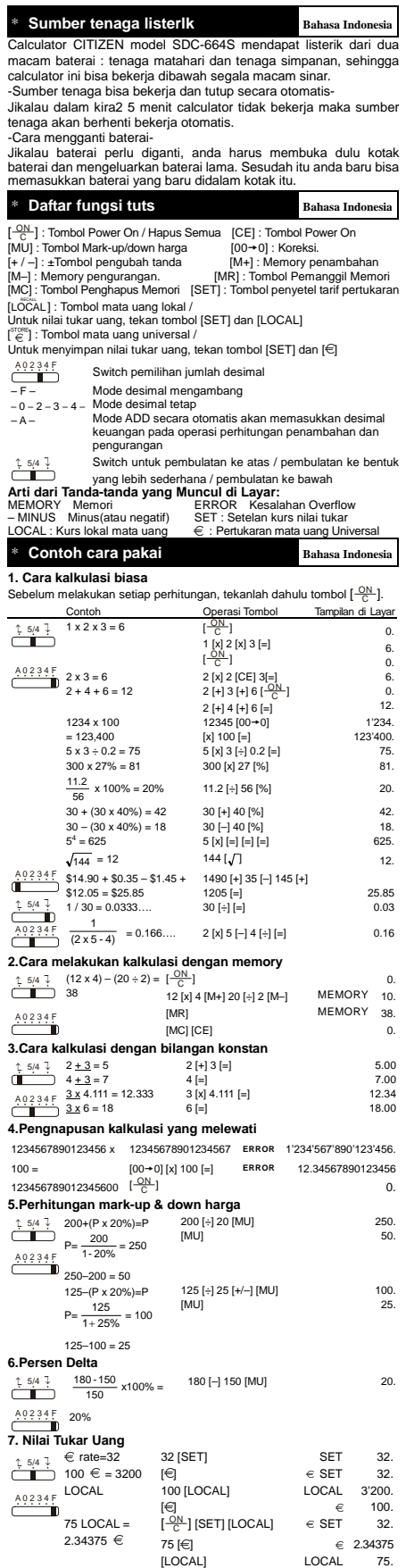

\* 电源 中文 CITIZEN SDC-664S (CITIZEN SDC-664S -自动关闭电源--电池更换-\*按键索引 中文  $\left[\frac{ON}{C}\right]$ :  $\frac{[OR]}{[CR]}$  :  $/$  [CE] :<br>[MU] :  $/$  [00→( [MU] : / [00 <del>+</del>0] :<br>[+ / –] : [MH] :<br>[M—] : [ME] : [SET] :  $[LO\overset{\text{\tiny{36041}}}{CAL}]$  : / [SET] [LOCAL]  $[\begin{matrix} \text{STORE} \\ \text{C} \end{matrix}]: \qquad \qquad / \qquad \quad \text{[SET]} \qquad [\text{C}]$  $A$  0 2 3 4 F – F –  $-0-2-3-4 -A \begin{array}{c|c}\updownarrow & 5/4 & \downarrow & & \qquad \end{array}$ MEMORY ERROR /<br>
—MINUS : SET :  $-MINUS$ : LOCAL : 当地货币 : 通用货币 \*操作范例 中文 **1.**一般计算操作  $\left[\frac{-\mathcal{O}_N}{\mathcal{C}}\right]$  $1 \times 2 \times 3 = 6$  $[\frac{-\alpha N}{\alpha}]$ 1 [x] 2 [x] 3 [=]<br>[ <del>- 0 |</del><br>[ - <del>0 |</del>  $\sqrt{2}$ 6.  $0.6$ 2 x 3 = 6 2 [x] 2 [CE] 3 [=] 6.<br>
2 + 4 + 6 = 12 2 [+] 3 [+] 6 [ $\frac{ON}{C}$ ] 6.  $\begin{picture}(120,17) \put(150,17){\line(1,0){15}} \put(150,17){\line(1,0){15}} \put(150,17){\line(1,0){15}} \put(150,17){\line(1,0){15}} \put(150,17){\line(1,0){15}} \put(150,17){\line(1,0){15}} \put(150,17){\line(1,0){15}} \put(150,17){\line(1,0){15}} \put(150,17){\line(1,0){15}} \put(150,17){\line(1,0){15}} \put(150,1$  $A = \begin{pmatrix} 0.234F \\ 2x & 3 = 6 \\ 2x + 4 + 6 = 12 \end{pmatrix}$  $2 + 4 + 6 =$  $\overline{0}$  $12.$  1234 x 100  $= 123,400$ <br>  $5 \times 3 \div 0.2 = 75$ <br>  $300 \times 27\% = 81$  $12345 [00+0]$ [x] 100 [=] 5 x 3 ÷ 0.2 = 75 5 [x] 3 [÷] 0.2 [=] 75. 300 x 27% = 81 300 [x] 27 [%] 81. 1'234. 123'400.<br>.75  $\frac{11.2}{56}$  x 100% = 20% 11.2 [÷] 56 [%] 20. 30 + (30 x 40%) = 42 30 [+] 40 [%] 42. 30 – (30 x 40%) = 18 30 [–] 40 [%] 18.  $5^4 = 625$ <br> $\sqrt{144} = 12$  $=$  5 [x]  $=$   $[-]$   $=$   $[-]$   $=$  625.<br>144  $\lfloor \sqrt{2} \rfloor$  12.  $\frac{1}{\sqrt{144}}$  = 12 144 [√] 12.<br>  $\frac{0.92345}{0.35}$  + \$14.90 + \$0.35 – \$1.45 1490 [+] 35 [-] 145 [+] <br>  $\frac{1}{2}$  + \$12.05 = \$25.85 1205 [=] 25.85<br>  $\frac{1}{2}$  5/4  $\frac{3}{2}$  1/30 = 0.0333… 30 [÷] [=] 0.03 1490 [+] 35 [–] 145 [+] 1205 [=] 25.85  $2, 5/4$   $2, 34$  $\frac{1}{(2 \times 5 - 4)}$  = 0.166... 2 [x] 5 [-] 4 [÷] [=] 0.16 **2.**<br>  $\uparrow$  5/4  $\downarrow$  (12 x 4) – (20 ÷ 2)  $\left[\frac{-\text{Qb}}{\text{C}}\right]$ <br>  $=$  38 <sup>C</sup> ] 0. 12 [x] 4 [M+] 20 [÷] 2 [M–] **MEMORY** 10. [MR] **MEMORY** 38. A 0 2 3 4 F [MC] [CE] 0.  $\overline{\mathbf{3}}$ . 2 <u>+ 3</u> = 5 2 [+] 3 [=] 2 + 3 = 5 5.00<br>
4 <u>+ 3</u> = 7 4 [=] 7.00<br>
<u>3 x</u> 4.111 = 12.333 3 [x] 4.111 [=] 2.34 ↑ 5/4 ↓ A 0 2 3 4 F **4.**  $3x 6 = 18$  6 [=] 18.00 1234567890123456 x 12345678901234567 **ERROR** 1'234'567'890'123'456.  $100 =$ 123456789012345600  $\left[\frac{\text{ON}}{\text{C}}\right]$  $[00+0][x]$  100 [=] **ERROR** 12.34567890123456 0. 200+(P x 20%)=P  $\frac{1}{2}$   $\frac{5}{4}$   $\frac{1}{200 + (P \times 20\%)} = F$ <br> $P = \frac{200}{1 - 20\%} = 250$  $r = \frac{1}{1-20\%}$ <br>250–200 = 50 200 [x] 20 [MU] [MU] 250. 50. A 0 2 3 4 F  $125-(P \times 20\%)=P$ <br>=  $125$  $P = \frac{125}{1 + 25\%} = 100$  $125 - 100 = 25$ 125 [÷] 25 [MU] [MU] 100. 25. **6.**  $\frac{1}{16}$  5/4  $\frac{1}{16}$   $\frac{180 - 150}{160}$  x100% =  $\begin{picture}(180,17)(-6) \put(0,0){\line(1,0){15}} \put(15,0){\line(1,0){15}} \put(15,0){\line(1,0){15}} \put(15,0){\line(1,0){15}} \put(15,0){\line(1,0){15}} \put(15,0){\line(1,0){15}} \put(15,0){\line(1,0){15}} \put(15,0){\line(1,0){15}} \put(15,0){\line(1,0){15}} \put(15,0){\line(1,0){15}} \put(15,0){\line(1,0){15}} \put(15,0){$  $A$  0 2 3 4 F 150  $\frac{4.5}{1}$  20% 180 [–] 150 [MU] 20. **7.**<br> $\hat{z}_{\text{SUT}} \in \text{rate=32}$  $\frac{1}{2}$ ,  $\frac{5}{4}$ ,  $\frac{1}{4}$   $\in$  Fate=32<br>**100**  $\in$  = 3200  $\sim$  LOCAL 32 [SET]  $[$  $\in$  $]$ .<br>100 [LOCAL] [ ] [ ON <sup>C</sup> ] [SET] [LOCAL]  **SET SET**  $\in$  **SET LOCAL** 32. 32. 3'200. 100. A 0 2 3 4 F  $\overline{\mathbf{J}}$ <br>75 LOCAL =  $2.34375 \in$ 75 [€] [LOCAL] **LOCAL** 32.  $\in$  2.34375 75.

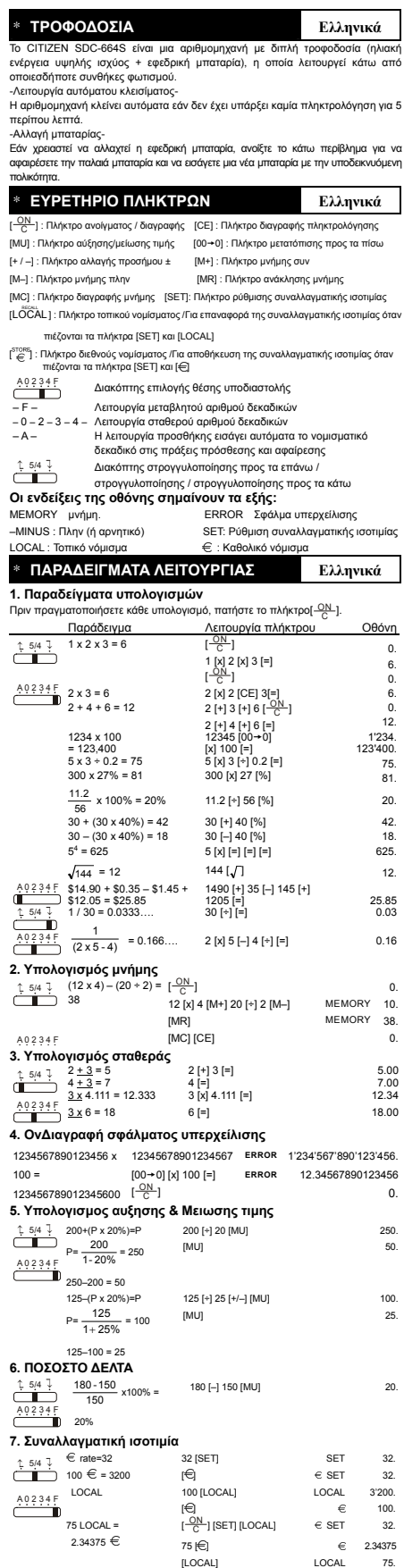

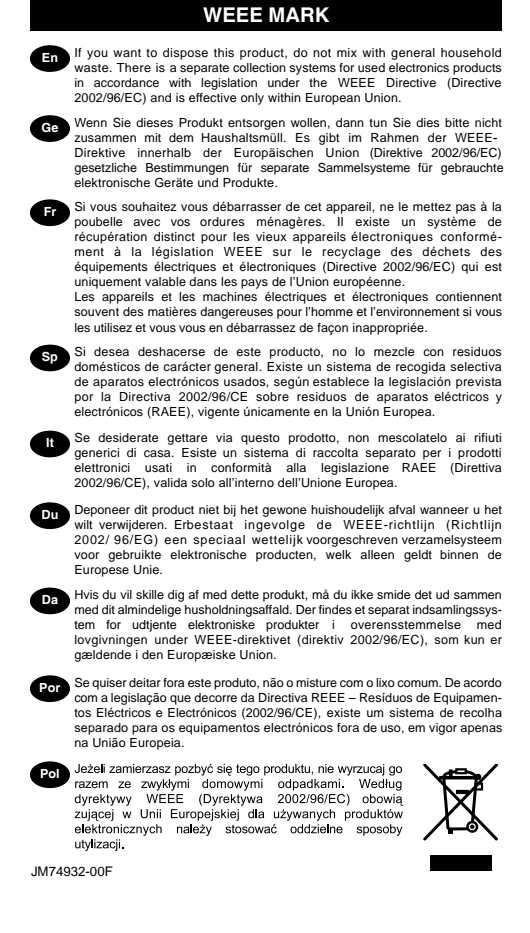

#### **Information for Users on Collection and Disposal of used Batteries.**

The symbol in this information sheet means that used batteries should not be mixed with general household waste.

For proper treatment, recovery and recycling of used batteries, please take them to applicable collection points.

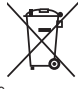

For more information about collection and recycling of batteries, please contact your local municipality,your waste disposal service or the point of sale where you purchased the items.

### **Information on Disposal in other Countries outside the European Union.**

This symbol is only valid in the European Union. If you wish to discard used batteries, please contact your local authorities or dealer and ask for the correct method of disposal.

Free Manuals Download Website [http://myh66.com](http://myh66.com/) [http://usermanuals.us](http://usermanuals.us/) [http://www.somanuals.com](http://www.somanuals.com/) [http://www.4manuals.cc](http://www.4manuals.cc/) [http://www.manual-lib.com](http://www.manual-lib.com/) [http://www.404manual.com](http://www.404manual.com/) [http://www.luxmanual.com](http://www.luxmanual.com/) [http://aubethermostatmanual.com](http://aubethermostatmanual.com/) Golf course search by state [http://golfingnear.com](http://www.golfingnear.com/)

Email search by domain

[http://emailbydomain.com](http://emailbydomain.com/) Auto manuals search

[http://auto.somanuals.com](http://auto.somanuals.com/) TV manuals search

[http://tv.somanuals.com](http://tv.somanuals.com/)